**DOW JONES** 

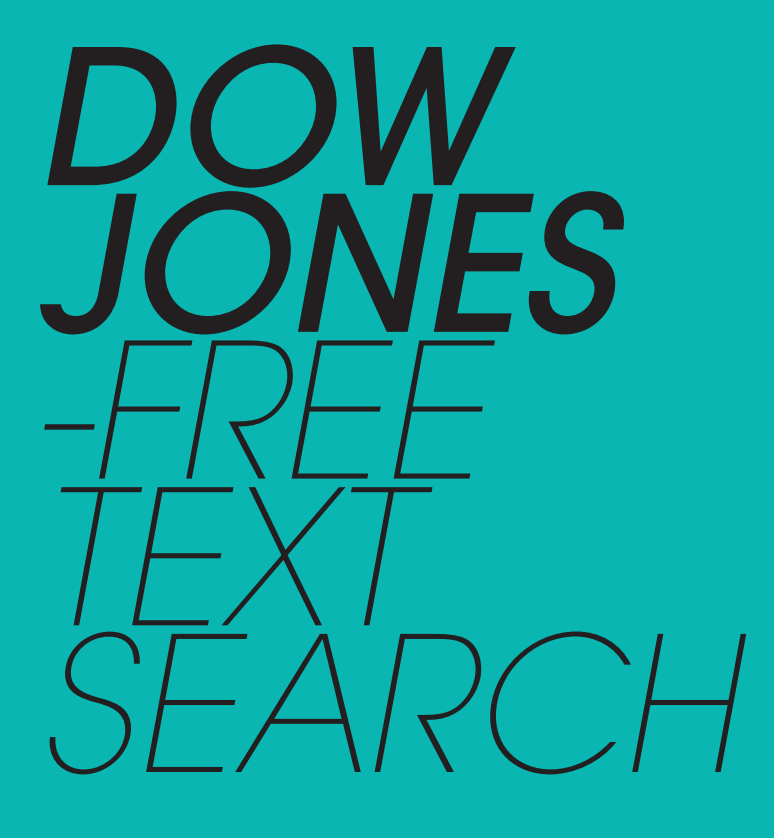

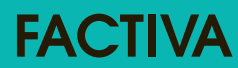

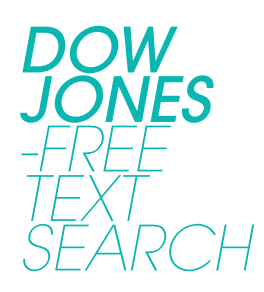

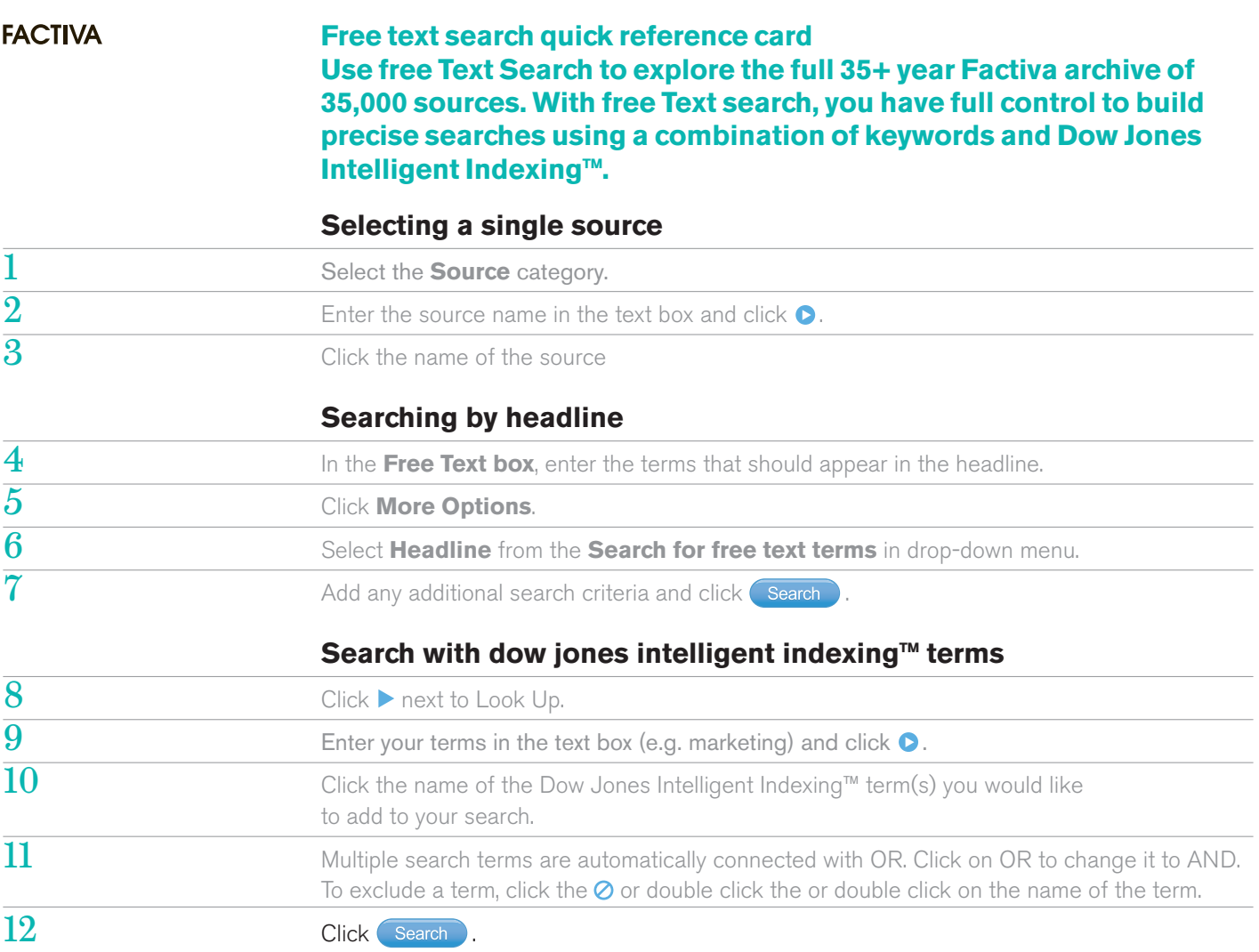

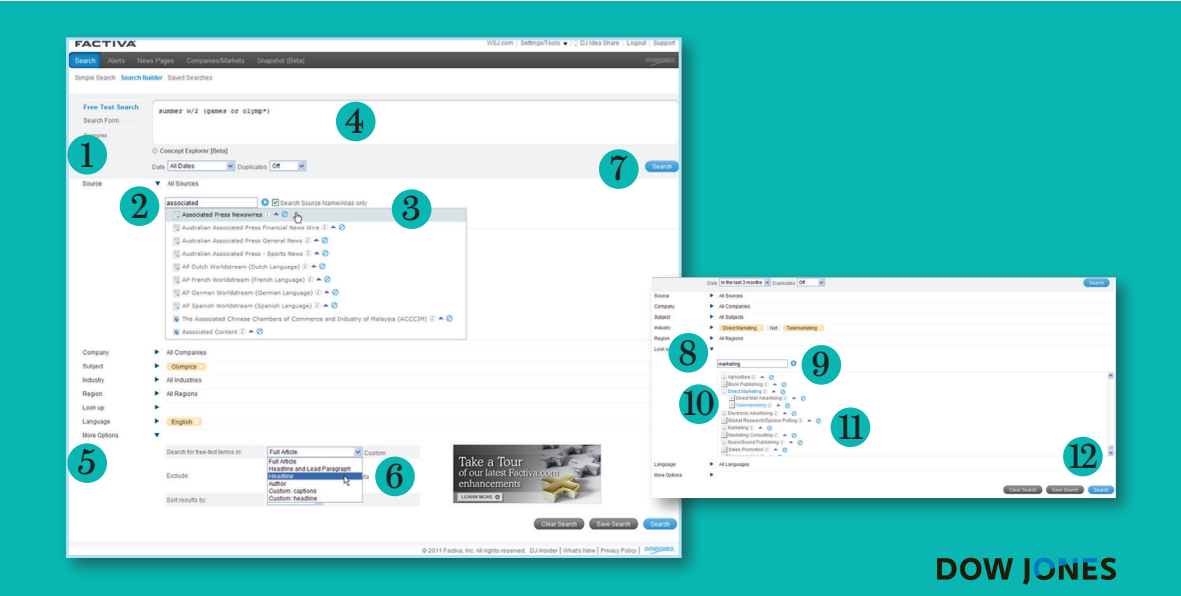

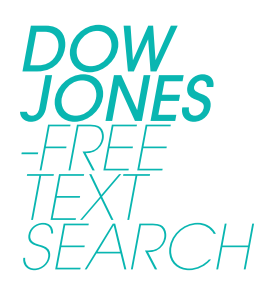

## **Search Operators**

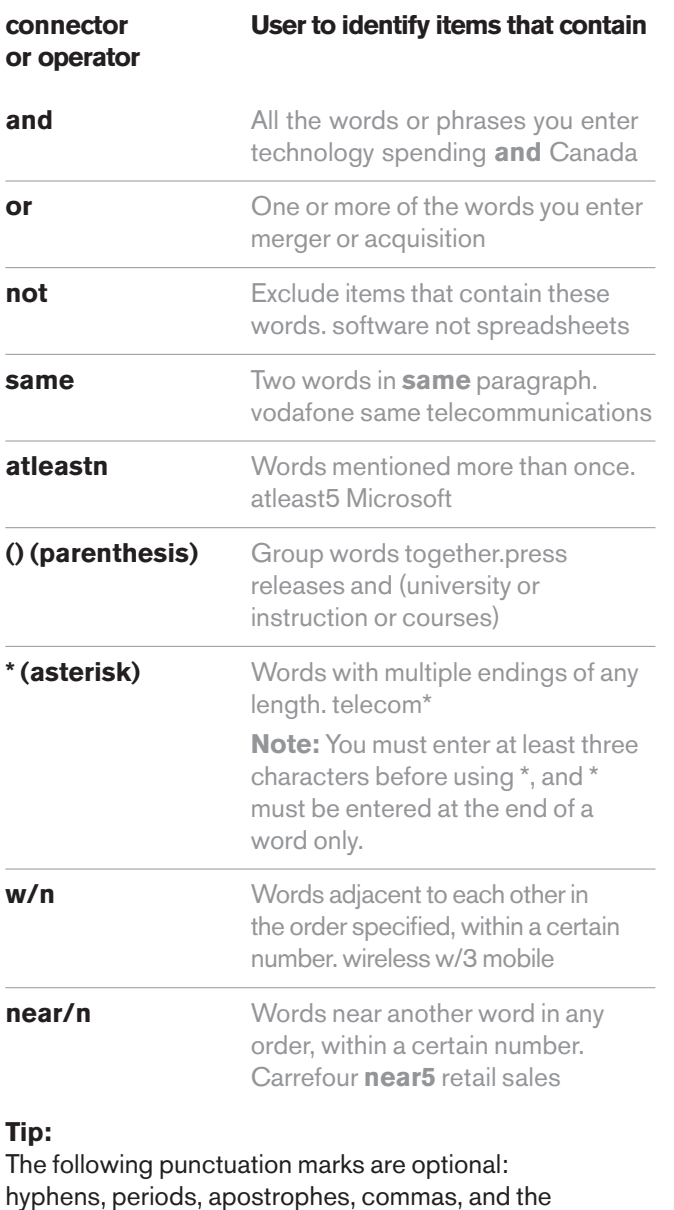

slash (/) character. For example, entering "coca-cola" will retrieve the same results as entering "Coca cola."

## **Processing Option**

## **Headline Display Option**

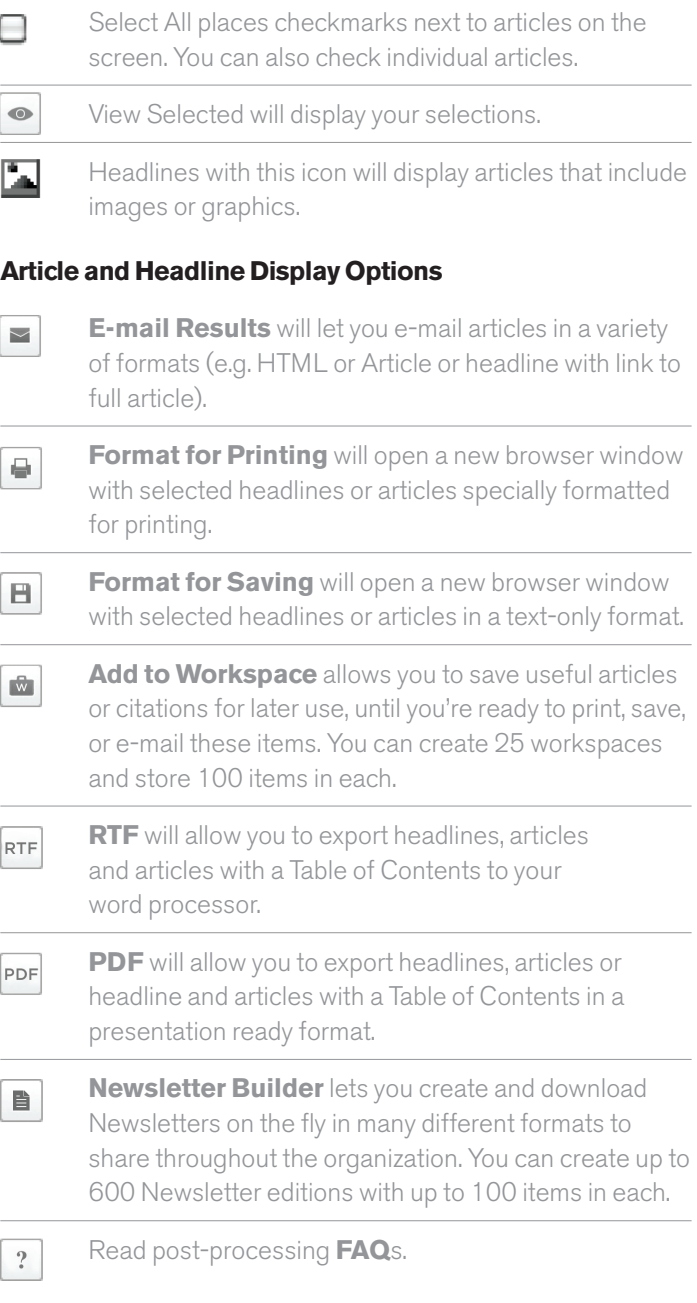

## **Need More Answers?**

Log in to Factiva and click Support in the upper-right-hand corner for more answers, faster.